Using F tests instead of t-tests

We can also test the hypothesis  $H_0: \beta_1 = 0$  versus  $H_1: \beta_1 \neq 0$  with an F test.

$$
F = \frac{\text{MSRegression}}{\text{MSError}}
$$

ie.

- This test is mathematically identical to the previous test of  $H_0: \beta_1 = 0$  done with the t-test (see demonstration in text, which only demonstrates that  $F=t^2$  for  $H_0: \beta_1 = 0$ ). The probabilities are identical.
- More generally, the first column in the F tables  $(F_{1,den\ df})$  is equivalent to the square of t.

i.e. 
$$
\mathfrak{t}_{\gamma \, df \, ; \, \frac{\alpha}{2}}^2 = \mathfrak{F}_{1, \gamma \, df \, ; \alpha}
$$

- Text mentions that t-test has the advantage that it can test one-tailed hypotheses, while the F cannot.
- Also, the t readily tests hypotheses other than  $\beta_1 = 0$ . This can also be done with a non-central F test, but this is more difficult.
- SAS has a test statement in PROC REG which produces an F value for testing values other than 0, but you should know that:
	- 1) the t-test you would do is the same, and
	- 2) The SAS test is a two tailed test. The t-test can be either one or twotailed
	- 3) The P value (P>F) given by SAS for the F value from the "TEST" statement is exactly the same as it would be for the t-test.

Expected Mean Squares for Regression

Recall from ANOVA (simple CRD, balanced) that

 $E(MSE) = \sigma^2$ 

E(MSTreatments) =  $\sigma^2$  +  $n\sigma_{\tau}^2$ 

where  $\sigma^2$  is the residual variance,  $\sigma^2$  is the treatment variance and n is the number of replicates in each treatment

and the quantity that we wanted to test was  $\sigma_{\tau}^2$ 

The test used was  $F = \frac{\sigma^2 + n\sigma}{\sigma^2}$  $2 + n\sigma^2$  $+\frac{1}{2}n\sigma_{\tau}^{2}$ 

We can see that

- 1) F will be 1 if  $\sigma_{\tau}^2 = 0$ . This would be the null hypothesis
- 2) Power (the ability to detect a difference which exists) increases as we increase n (sample size) or  $\sigma_{\tau}^2$  (the treatment differences) or as we reduce  $\sigma^2$  (the random error term).

Likewise for regression,

 $E(MSE) = \sigma^2$  (this is deviations from regression)

E(MSRegression) =  $\sigma^2$  +  $\beta_1^2 \Sigma (X_i - \bar{X})^2$ 

The test used was  $F = \frac{\sigma^2 + \beta_1^2 \Sigma}{\sigma^2}$  $2 + \beta^2 \nabla (\mathbf{Y} - \mathbf{\nabla})^2$  $+\frac{\beta_1^2\Sigma(X_i-\bar{X})}{\sigma^2}$ 

- 1) F will be 1 if  $\beta_1 = 0$ . This would be the null hypothesis. Also, since  $\beta_i$ is squared, this will be a two tailed test. For one tailed tests use the ttest.
- 2) Power (the ability to detect a difference which exists) increases as we increase  $\beta_i$  (regression coefficient) or  $\Sigma (X_i - \overline{X})^2$  (the corrected SS of  $X_i$ ) or as we reduce  $\sigma^2$  (the random error term).

Note that power increases as  $\Sigma(X_i - \overline{X})^2$  increases, this occurs as we

a) increase the distance from  $X_i$  to  $\overline{X}$ . (Were is best place to put  $X_i$ ?)

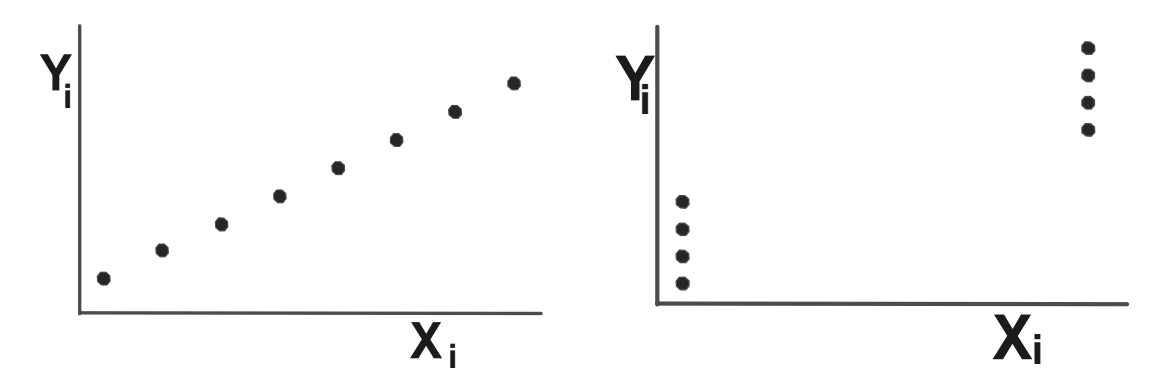

but only if we know that it is a straight line

b) increase n, since more squared differences are added  $\Sigma (X_i - \overline{X})^2$ 

Also note that the term  $\beta_1^2 \Sigma (X_i - \overline{X})^2$  will be positive since  $\beta_i$  is squared and the  $SSX_i$  will be positive. Therefore, this test is one tailed.

```
EXAMPLE: Using SAS to test hypotheses about \beta_0 and \beta_1EXST7034 - EXAMPLE 1
Program Statements
*************************************************************;
*** EXST7034 Example 1 using PC-SAS ***;
*** Problem from Neter, Wasserman & Kuttner 1989, <sup>2</sup>2.19 ***;
*************************************************************;
OPTIONS LS=80 PS=61 NOCENTER NODATE NONUMBER;
DATA ONE; INFILE CARDS MISSOVER;
        TITLE1 'EXST7034 - EXAMPLE 1';
   INPUT X Y;
CARDS;
raw data here
;
PROC SORT; BY X Y;
PROC PRINT; TITLE2 'Raw Data Listing';
PROC REG; TITLE2 'Regression Models done with SAS REG
procedure';
  MODEL Y = X / XPX I P CLM; TEST X = 5; RUN;Model: MODEL1
Model Crossproducts X'X X'Y Y'Y
X X INTERCEP X Y w
INTERCEP 10 10 142
X 10 20 182
Y 142 182 2194
X X Inverse, Parameter Estimates, and SSE w
              INTERCEP X Y
INTERCEP 0.2 -0.1 10.2
X -0.1 0.1 4
Y 10.2 4 17.6
EXST7034 - EXAMPLE 1
Regression Models done with SAS REG procedure
Dependent Variable: Y
Analysis of Variance
               Sum of Mean
Source DF Squares Square F Value Prob>F
Model 1 160.00000 160.00000 72.727 0.0001
Error 8 17.60000 2.20000
C Total 9 177.60000
   Root MSE 1.48324 R-square 0.9009
   Dep Mean 14.20000 Adj R-sq 0.8885
   C.V. 10.44535
```
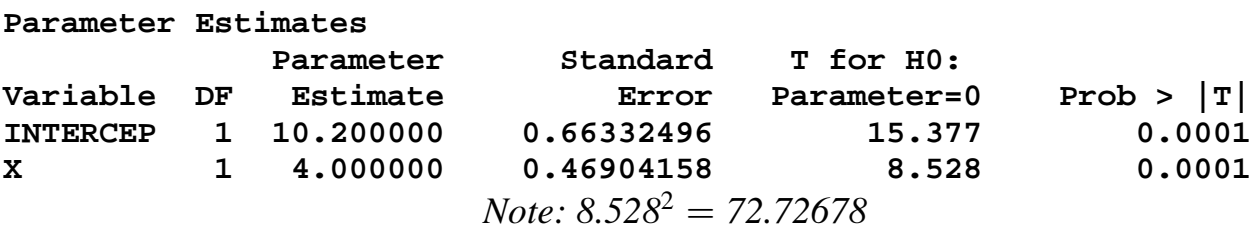

Output from the PROC REG "TEST" option for "TEST  $X = 5$ ;"

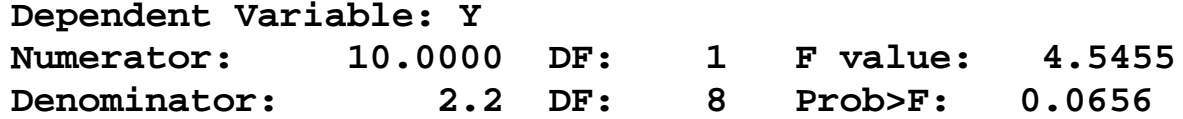

Notes:

- 1) t test of parameter estimate  $(= 8.528)$  is equal to the square root of the F test of the model. F = 72.727;  $\sqrt{F} = \sqrt{72.727} = 8.529$ . These are the same test.
- 2) The value for the standard error of  $b_1$  is

$$
Var(b_1) = \frac{n\hat{\sigma}^2}{n\left[\sum X_i^2 - \frac{(\sum X_i)^2}{n}\right]} = \frac{MSE}{\sum (X_i - X)^2} = \frac{2.2}{20 - \frac{10^2}{10}} = 0.22 = s_{b_1}^2
$$
  

$$
s_{b_1} = \sqrt{0.22} = 0.46904158
$$

Which is also equal to the square root of  $MSE*_{c_{ii}}$  from the  $(X'X)^{-1}$  matrix, where  $MSE = 2.2$  and  $c_{11} = 0.1$ .

3) The value for the standard error of  $b_0$  is

$$
Var(b_0) = \frac{\sum X_i^2 \sigma^2}{n \left[\sum X_i^2 - \frac{(\sum X_i)^2}{n}\right]} = \frac{\sum X_i^2 MSE}{n \sum (X_i - \overline{X})^2} = \frac{20*2.2}{10*10} = 0.44
$$
  

$$
s_{b_0} = \sqrt{0.44} = 0.66332496
$$

4) The TEST option was used to test the hypothesis that H<sub>0</sub>:  $\beta_1 = 5$ . The alternative would be the two tailed alternative that  $H_1: \beta_1 \neq 5$ .

The option produced the results:  $F = 4.5455$ ,  $P(>= 0.0656$ Which should be the square of t, or  $t = \sqrt{F} = 2.132$ .

$$
t = \frac{(b_1 - \beta_{1_0})}{s_{b_1}} = \frac{b_1 - 5}{s_{b_1}} = \frac{4.0 - 5}{0.46904158} = \frac{1}{0.46904158} = 2.132
$$

EXST7034 - EXAMPLE 1 : Vial breakage regressed on number of airline transfers.

Example of confidence limits for the regression line at various values of  $X_i$ . A missing value was included with an X value of 4.

Regression Models done with SAS REG procedure

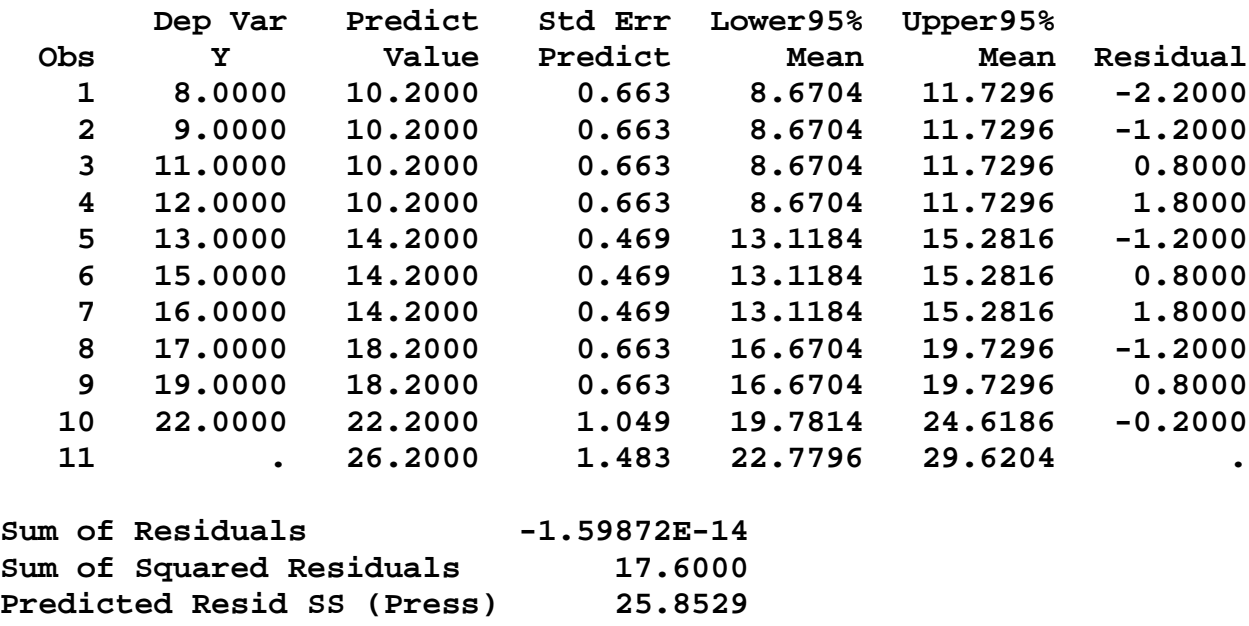

Example of confidence limits for a new point at various values of  $X_i$ . A missing value was included with an X value of 4.

Regression Models done with SAS REG procedure

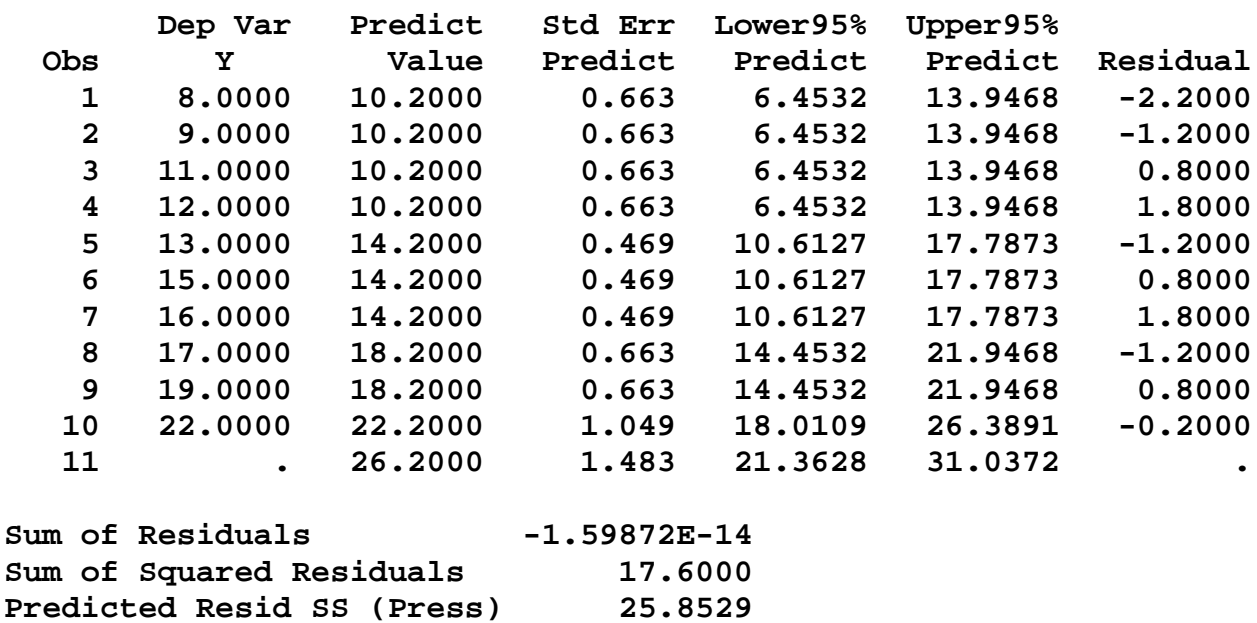

Summary of the results due to the assumptions made

(a) 
$$
S^2 = MSE
$$
 then  $E(S^2) = \sigma^2$ 

(b) Distributions

(1) b<sub>i</sub> is distributed N[ $\beta$ ,  $\sigma^2$ (X'X)<sup>-1</sup>]

We do not assume  $Cov(\beta_i, \beta_i) = 0$  as with the Y's. More later.

(2)  $\frac{\text{MSReg}}{\text{MSE}}$  is distributed  $F_{\text{(df MSReg, df MSE)}}$ 

 For multiple regression this is a joint test, so the distribution has a noncentrality parameter which is zero when  $\beta_1$ ,  $\beta_2$ , ...  $\beta_k$  equals zero. (When H<sub>0</sub> is true)

(3) In particular 
$$
\frac{b_i - \beta_i}{\sqrt{S^2 c_{ii}}}
$$
 is distributed t<sub>(df Error)</sub>

where the  $c_{ii}$  is the Gaussian multiplier from  $(X'X)^{-1}$ 

- (c) What if the distribution of  $Y_i$  is not normal?
- 1) If the departure is small, the distribution is still reasonably symmetric, then the regression coefficients will be approximately normal and the effect on confidence intervals and tests of hypothesis will be small.
- 2) Even if the departure from normality is great, the regression coefficients have a property called asymptotic normality, such that under most conditions the the distribution approaches normality as the sample size increases.

Later we will also discuss transformations which will "normalize" the data, aiding in meeting this assumption.

Variance of  $E(Y_i)$  for the simple linear model

$$
\overleftrightarrow{Y}_i = b_0 + b_1 X_i
$$

Sampling Distribution of  $\hat{\mathsf{Y}}_i$ 

as with the variances of  $\beta_i$ 's,  $\hat{Y}_i$  is a linear combination of the  $Y_i$  and is normal

$$
E(\hat{Y}_i) = E(Y_i)
$$
  
 
$$
Var(\hat{Y}_i) = \sigma^2 \left( \frac{1}{n} + \frac{(X_i - \bar{X})^2}{\Sigma(X_i - X)^2} \right)
$$

In practice  $\sigma^2$  would be estimated by MSE.

- Note that the variance for  $\hat{Y}_i$  is very similar to the variance of  $b_0$ . This is because  $b_0$  is a special case of  $\hat{Y}_i$  where  $X_i$ =0.
- Also note that the value of the numerator of the second term will increase as the distance between  $\bar{X}$  and  $X_i$  increases. This is because the regression line is most stable at  $\overline{X}$ , and uncertainty increases as we get farther from  $\overline{X}$ .

Sampling Distribution of  $\frac{\hat{Y}_i - E(Y_i)}{s_{\hat{y}}}$ i  $\hat{Y}$ 

- as with the other normally distributed statistics examined, this will follow students t distribution with n-2 degrees of freedom.
- The t distribution can be used either for testing an hypothesis about  $\hat{Y}_i$  or for placing a confidence interval on  $\hat{Y}_i$ .

Example : From vial breakage regressed on number of airline transfers example

Place a confidence interval on the regression line for the amount of breakage for 3 transfers.

$$
s_{\hat{Y}_i}^2 = \text{MSE}\left(\frac{1}{n} + \frac{(X_i - \bar{X})^2}{\Sigma(X_i - X)^2}\right) = 2.2\left(\frac{1}{10} + \frac{(3-1)^2}{20 - \frac{10^2}{10}}\right) =
$$
  

$$
2.2\left(\frac{1}{10} + \frac{4}{10}\right) = 2.2 * \frac{5}{10} = 1.1
$$
  

$$
s_{\hat{Y}_i} = \sqrt{1.1} = 1.0488
$$

since  $t_{\frac{\alpha}{2}, 8 \, df}$  = 2.306, then

$$
P(\hat{Y}_{X=3} - t_{1-\frac{\alpha}{2},n-2} s_{\hat{Y}_i} \le E(\hat{Y}) \le \hat{Y}_{X=3} + t_{1-\frac{\alpha}{2},n-2} s_{\hat{Y}_i}) = 1-\alpha
$$
  

$$
P(22.2 - 2.306*1.0488 \le E(\hat{Y}) \le 22.2 + 2.306*1.0488) = 1-\alpha
$$
  

$$
P(19.781 \le E(\hat{Y}) \le 24.619) = 0.95
$$

Check this against the SAS output